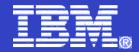

# WebSphere MQ 6 Troubleshooting

A brief overview on MQ itself, troubleshooting process, useful tips & links

WebSphere. software

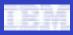

# **AGENDA**

## WebSphere. software

#### **MQ** Overview

- Messaging Fundamentals
- Message & Queue
- Queue Manager
- MQ API
- Administration

### **MQ Troubleshooting**

- Error logs
- FFST
- Traces
- MustGather

#### **MQ Known Issues**

- communication issues
- JMS application
- messages & codes
- APARs, technotes search

### **MQ Tips & Tricks**

- analyzing FFST
- system requirements, lifecycle
- useful links

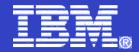

# **MQ** Overview

WebSphere. software

| - | A. 10 100 100 |
|---|---------------|
| _ |               |
|   |               |

#### MQ Overview Messaging Fundamentals

## WebSphere. software

#### Infrastructure of a business

- Often includes different hardware platforms, programming languages, operating systems, and communication links.

#### Services are built on this infrastructure

- provides a facility to perform an action or gain information.
- can be provided for use internally by the business or for use by suppliers and customers.

#### **System**

- services and the infrastructure of the business that supports them.

#### Software applications

 developed by a business to provide and request services need to communicate with the existing services provided by the system.

#### **Middleware**

 provide a layer of abstraction between the infrastructure components and the applications that access those components in order to provide services.

#### Message queuing

- a middleware technology that greatly simplifies communication between the nodes of a system and between the nodes that connect systems together.
- allows services to communicate in a flexible way that does not require detailed knowledge of a target service or the current availability of that service.
- regardless of the complexity of the infrastructure connecting the nodes in the system

#### **MQ** Overview Message & Queue

# Two basic concepts: messages and queues.

- Message
  - contains of Header & Data
  - Header is IDs, routing and other administration info
  - Data is any sequence of bytes

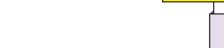

Message flow between nodes

Messages passing through a queue

#### Queue

- container of messages
- can be local, alias, remote, model
- dynamic or predefined
- different access types: FIFO, priority, etc.

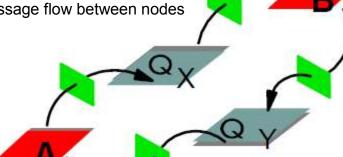

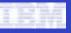

WebSphere. software

| - | 1.00 |  |
|---|------|--|
|   |      |  |
|   |      |  |
|   | _    |  |

#### MQ Overview Queue Manager

#### WebSphere. software

- QMs are nodes within a WebSphere MQ message queuing infrastructure.
- Multiple QMs can run on a single physical server.
- QMs maintain the queues of the message queuing infrastructure and all of the messages that reside on those queues waiting to be processed or routed.
- QMs within the infrastructure are connected with *channels*.
- MCA (Message channel agent) establishes a *channel* with a partner MCA hosted by a QM through the listener provided by that QM.

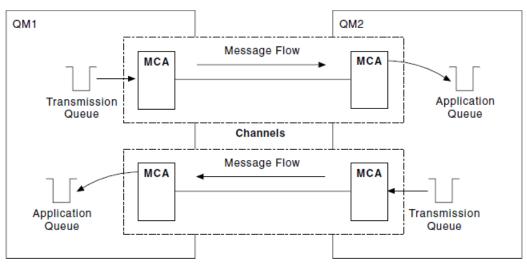

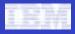

#### MQ Overview MQ API also called as MQI

WebSphere. software

 MQI is a procedural API and as such is suitable for applications developed within procedural programming languages.

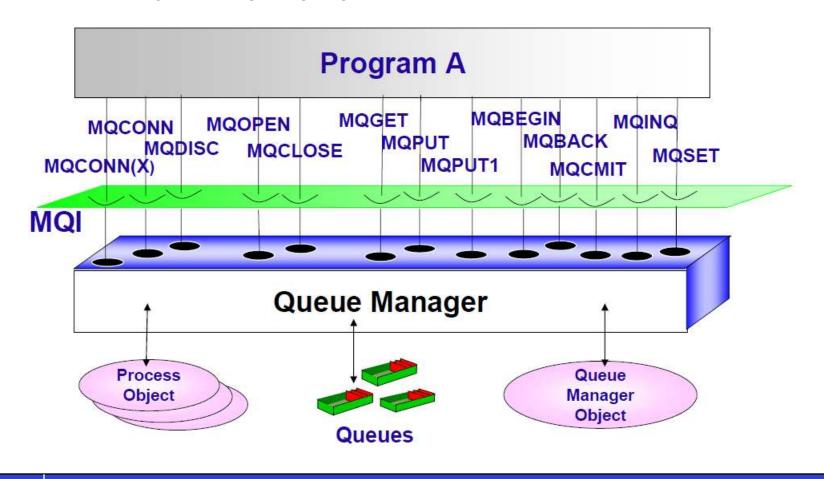

| - |   |  |
|---|---|--|
|   |   |  |
|   | - |  |
|   |   |  |

#### MQ Overview Administration

## WebSphere. software

#### WebSphere MQ Explorer

- an application that runs under the Eclipse platform and is available with WebSphere MQ for Windows® and WebSphere MQ for Linux® (x86 platform)
- GUI allows to perform administration tasks using a series of Content Views and Property dialogs
- Provides remote administration

#### WebSphere MQ Script (MQSC) commands

- implement change management procedures to track and log the executed commands.
- allow to create scripts to perform common administration commands, and the output from these scripts can be
  processed in order to generate a pass/fail result with associated diagnostic information

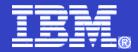

# **MQ** Troubleshooting

WebSphere. software

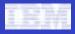

#### MQ Troubleshooting Error logs

WebSphere. software

- Error logs
  - Two types Queue Manager Error Logs & System Error Logs
- Filenames
  - AMQERR01.LOG, AMQERR02.LOG & AMQERR03.LOG

#### Location depends on Operating System

- UNIX & Linux
  - System /var/mqm/errors
  - QM /var/mqm/qmgrs/<qmname>/errors
- Windows
  - System c:\Program Files\IBM\WebSphere MQ\errors
  - QM c:\Program Files\IBM\WebSphere MQ\qmgrs\<qmname>\errors

#### Other OS & related notes

http://www-01.ibm.com/support/docview.wss?uid=swg21172370

| - |   |       |  |
|---|---|-------|--|
| _ |   |       |  |
|   |   |       |  |
|   | _ | <br>_ |  |

# MQ Troubleshooting

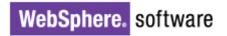

# FFST (First-failure support technology)

- provides report of unexpected event has been detected by a QM, which might affect the ability of that QM to perform its function.
- can be read directly by an experienced MQ administrator.
- created some time previous to external symptoms of a problem being observed can be instrumental in understanding the reason for a problem being experienced.
- keep any FFST files created by MQ for a reasonable period to provide it to IBM Service representatives

# Filenames & Locations (Windows, UNIX)

- **AMQ***nnnnnn\_mm*.**FDC** (*nnnnnnn* process ID, mm sequence number normally 0)
- UNIX /var/mqm/errors
- Windows c:\Program Files\IBM\WebSphere MQ\errors
- Other OS & related notes
  - http://www-01.ibm.com/support/docview.wss?uid=swg21173468

# **Check for FFST files regularly**

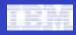

#### MQ Troubleshooting Traces

#### WebSphere. software

#### Traces

- powerful feature of the MQ, in which all internal operations of MQ are logged to files on the file system.
- enables IBM Service to investigate an issue without requiring access to machines or making any modifications to the environment.
- can be started and stopped while QMs are running on a machine.

#### Start/Stop & Where to collect (Windows example)

- **strmqtrc -I 5 -t all -t detail** (start a high detail wrapping trace and limit the file size to ~5MB)
- endmqtrc
- C:\Program Files\IBM\WebSphere MQ\trace\AMQppppp.TRC
  - ppppp is the process identifier or pid which created the file

#### Detailed instructions depending on OS

http://www-01.ibm.com/support/docview.wss?uid=swg21174924

| - | A THE PART OF |  |
|---|---------------|--|
| _ |               |  |
|   |               |  |

WebSphere. software

#### MQ Troubleshooting MustGather

#### MustGather Technotes

- · depends on the issue or the component
- provide a detailed description of the documentation required by the support team to diagnose your problem.
- save time resolving WebSphere MQ Problem Management Records (PMRs)
- always requested by IBM Services prior to investigate the PMR

#### Data collected in accordance to the particular MustGather technote

- Environment topology details
- Operating system version and release
- WebSphere MQ version, release and maintenance level
- General description of the issue in terms of 3 described points above
- Error logs
- FFST
- Traces (may be requested, so usually there is no need for traces upon first contact)

#### MustGather: Read first for WebSphere MQ

http://www-01.ibm.com/support/docview.wss?uid=swg21229861

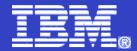

# MQ Known Issues

WebSphere. software

| LEM     |   |                   |
|---------|---|-------------------|
| 1.5.341 | - | the second second |
|         |   |                   |
|         |   |                   |

WebSphere. software

# MQ Known Issues

#### Troubleshooting steps

- Ensure that the queue manager is running.
- Check the information about the return code from the connection action.
- For applications connecting as clients, ensure that a listener is running for the QM.
- Ensure that the transport (usually TCP) and connection name are correct for the QM.
- If a client channel definition table (CCDT) is being used, ensure that the location specified for this file is correct.
- For JMS applications, these are specified on the connection factory object in the directory being accessed through JNDI, which must be accessible from the application.
- For applications connecting as clients, ensure that the channel name being used matches a server connection channel on the queue manager, or that the channel auto-definition (CHAD) has been enabled on the QM.
- Channel names are case-sensitive and must match.
- Ensure that the QM name specified by the application is correct, including the case. For applications connecting as clients using a CCDT, ensure that the client connection channel object, defined on the QM that created the CCDT, has the correct QM name (QMNAME) attribute.
- View the WebSphere MQ system error logs.
- View the queue manager error logs for the queue manager to which the connection is failing.
- Ensure that the user identifier under which the application is connecting has authority to connect to the QM.

#### Conclusion

# When MQ is experiencing communications problem then by the rule it is a victim and not a source of the issue.

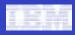

#### MQ Known Issues JMS application

### WebSphere. software

- Configuration
  - MQ requires that certain configuration is performed on the QM in order for JMS applications to access the capabilities of the publish/subscribe broker on that QM.
  - For details of the MQ JMS Administration tool and the objects that can be created, refer to MQ V6.0 Using Java
    - <u>http://www-01.ibm.com/support/docview.wss?uid=pub1sc34693500</u>
- MQ behind JMS application
  - Often with customers who are hardly aware that MQ is behind their JMS application. Source of problem is in application itself or mismatch between JMS and MQ definitions.
  - Only exceptional the source is MQ malfunction.

|   |   | _ |
|---|---|---|
| - |   |   |
|   |   |   |
|   |   |   |
|   | _ | - |

#### MQ Known Issues messages & codes

## WebSphere. software

#### Messages

- AMQxxxx xxxx is between 4000 and 9999
- information displayed to a user *administering* a MQ infrastructure in response to an action or to signify an event

#### Codes

- **MQCC** (completion codes)
  - 0 Successful completion (MQCC\_OK)
  - 1 Warning (partial completion) (MQCC\_WARNING)
  - 2 Call failed (MQCC\_FAILED)
- **MQRC** (reason codes)
  - caused by all actions performed *programmatically* against MQ and do not completed successfully or only completed partially

#### Additional info on particular message or code can be obtain

- locally by running **mqrc** for particular message/code
- on MQ InfoCenter or WebSphere MQ Messages (GC34-6601)
- For common reason codes:
  - > <u>http://www-01.ibm.com/support/docview.wss?uid=swg21167821</u>

#### WebSphere MQ Messages GC34-6601

• <u>http://www.elink.ibmlink.ibm.com/publications/servlet/pbi.wss?CTY=US&FNC=SRX&PBL=GC34-6601-00</u>

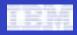

MQ Known Issues APARs, technotes search

### WebSphere. software

#### APAR (Authorized Program Analysis Report)

- a formal report to IBM development, of a problem caused by a suspected defect in a current unaltered release of an IBM program.
- may also be used by development to document new function being delivered in the maintenance stream.

#### APARs, technotes search

- by number or by keywords
- by AMQxxxx
- by completion or reason code
- by FFST content will be described below

#### WebSphere MQ Support Search

<u>http://www-01.ibm.com/software/integration/wmq/support/search.html</u>

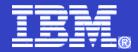

# MQ Tips & Tricks

WebSphere. software

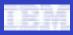

#### MQ Tips & Tricks analyzing FFST

#### Reasons of occur

- Known WMQ defect.
- Unknown WMQ defect.
- OS related problem.
- User problem.
- Just for information.

#### Key parameters

- Time and date of the FFST record, find the closest to the issue
  - Probe Id.
  - Component.
  - Process name or Program name.
  - Major error code.

#### • Use WebSphere MQ Search by key parameters

http://www-01.ibm.com/software/integration/wmg/support/search.html

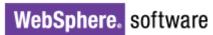

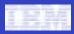

#### MQ Tips & Tricks analyzing FFST example

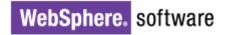

WebSphere MQ First Failure Symptom Report Date/Time :- Monday January 22 09:31:28 EST 2007 Host Name :- ctest11 (HP-UX B.11.11) PIDS :- 5724H7202 LVLS :- 6.0.1.1 Product Long Name :- WebSphere MQ for HP-UX (PA-RISC platform) Vendor :- IBM Probe Id :- XY324192 Application Name :- MOM Component :- GetSubpoolsLock SCCS Into :- lib/cs/unix/generic/amgxiinx.c, 1.231.1.3 Line Number :- 1531 Build Date :- May 4 2006 CMVC level :- p600-101-060504 Build Type :- IKAP - (Production) UserID :- 00000108 (root) Program Name :- runmgsc Addressing mode :- 64-bit Process :- 8791 Thread(n) :- 1 QueueManager :- MY.QMGR ConnId(3) OM-P :- 881 Major Errorcode :- xecF\_E\_UNEXPECTED\_SYSTEM\_RC Minor Errorcode :- UK Probe Type :- MSGAMQ6119 Probe Severity :- 2 Probe Description :- AMQ6119: An internal WebSphere MQ error has occurred ('22 - Invalid argument' from semop.) FDCSequenceNumber :- 0 Arith1 :- 22 16 Comment1 :- '22 - Invalid argument' from semop.

#### Understanding First-failure support technology (FFST) records

http://www-01.ibm.com/support/docview.wss?uid=swg21304647

|   |   | _ |
|---|---|---|
| - |   |   |
|   |   |   |
|   |   |   |
|   | _ | - |

#### MQ Tips & Tricks system requirements, lifecycle

## WebSphere. software

#### Lifecycle

- Be sure that the product is fully supported by IBM, End of Support (EoS) date isn't reached
- The customer has extension contract for the particular version
- Examples:
  - MQSeries for Compaq NonStop Kernel 5.1 EoS 30-Apr-2008
  - WebSphere MQ for AIX 5.3 EoS 28-Sep-2007
- Product Support Lifecycle link located on the main WebSphere MQ Support page

#### System requirements

- Depends on the used OS
- Depends on the type of install client/server
- Described on InfoCenter in chapters 'Checking prerequisite hardware and software' for particular OS

#### WebSphere MQ InfoCenter

http://publib.boulder.ibm.com/infocenter/wmqv6/v6r0/index.jsp

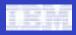

WebSphere. software

#### **MQ Tips & Tricks** useful links

| useful links                                                                                                    |                                                                                                    |  |
|----------------------------------------------------------------------------------------------------|----------------------------------------------------------------------------------------------------|--|
| WebSphere MQ Support                                                                                                    | http://www-01.ibm.com/software/integration/wmq/support/index.html                                                                                                    |  |
| WebSphere MQ Support Search                                                                                                    | http://www-01.ibm.com/software/integration/wmg/support/search.html                                                                                                    |  |
| WebSphere MQ Library                                                                                                    | http://www-01.ibm.com/software/integration/wmq/library/library60.html                                                                                                    |  |
| WebSphere MQ information center                                                                                                    | http://publib.boulder.ibm.com/infocenter/wmqv6/v6r0/index.jsp                                                                                                    |  |
| WebSphere MQ V6 Fundamentals                                                                                                    | http://www.redbooks.ibm.com/abstracts/sg247128.html                                                                                                    |  |
| WebSphere MQ System Administration                                                                                                    | n Guide                                                                                                    |  |
|                                                                                                    | http://www.elink.ibmlink.ibm.com/publications/servlet/pbi.wss?CTY=US&FNC=SRX&PBL=SC34658402                                                                                                    |  |
| WebSphere MQ V6.0 Using Java                                                                                                    |                                                                                                    |  |
| WebSphere MQ V0.0 Using Java                                                                                                    |                                                                                                    |  |
| WebSphere MQ Volu Using Java                                                                                                    | http://www-01.ibm.com/support/docview.wss?uid=pub1sc34693500                                                                                                    |  |
| WebSphere ing volu Using Java                                                                                                    | http://www-01.ibm.com/support/docview.wss?uid=pub1sc34693500                                                                                                    |  |
| MustGather: Read first for WebSphere                                                                                                    |                                                                                                    |  |
|                                                                                                    |                                                                                                    |  |
|                                                                                                    | MQ                                                                                                    |  |
| MustGather: Read first for WebSphere                                                                                                    | MQ<br>http://www-01.ibm.com/support/docview.wss?uid=swg21229861<br>http://www-01.ibm.com/support/docview.wss?uid=swg21172370                                                                                                    |  |
| MustGather: Read first for WebSphere<br>WebSphere MQ error logs                                                                                | MQ<br>http://www-01.ibm.com/support/docview.wss?uid=swg21229861<br>http://www-01.ibm.com/support/docview.wss?uid=swg21172370                                                                                                    |  |
| MustGather: Read first for WebSphere<br>WebSphere MQ error logs                                                                                | MQ<br><u>http://www-01.ibm.com/support/docview.wss?uid=swg21229861</u><br><u>http://www-01.ibm.com/support/docview.wss?uid=swg21172370</u><br>written to the following locations<br><u>http://www-01.ibm.com/support/docview.wss?uid=swg21173468</u>                                                                                                    |  |
| MustGather: Read first for WebSphere<br>WebSphere MQ error logs<br>WebSphere MQ Dumps and FFSTs are                                            | MQ<br><u>http://www-01.ibm.com/support/docview.wss?uid=swg21229861</u><br><u>http://www-01.ibm.com/support/docview.wss?uid=swg21172370</u><br>written to the following locations<br><u>http://www-01.ibm.com/support/docview.wss?uid=swg21173468</u>                                                                                                    |  |
| MustGather: Read first for WebSphere<br>WebSphere MQ error logs<br>WebSphere MQ Dumps and FFSTs are                                            | MQ<br><u>http://www-01.ibm.com/support/docview.wss?uid=swg21229861</u><br><u>http://www-01.ibm.com/support/docview.wss?uid=swg21172370</u><br>written to the following locations<br><u>http://www-01.ibm.com/support/docview.wss?uid=swg21173468</u><br>nd format trace                                                                                                    |  |
| MustGather: Read first for WebSphere<br>WebSphere MQ error logs<br>WebSphere MQ Dumps and FFSTs are<br>MustGather: Directions to start, end ar | MQ<br>http://www-01.ibm.com/support/docview.wss?uid=swg21229861<br>http://www-01.ibm.com/support/docview.wss?uid=swg21172370<br>written to the following locations<br>http://www-01.ibm.com/support/docview.wss?uid=swg21173468<br>http://www-01.ibm.com/support/docview.wss?uid=swg21174924<br>http://www.elink.ibmlink.ibm.com/publications/servlet/pbi.wss?CTY=US&FNC=SRX&PBL=GC34-6601-00 |  |

http://www-01.ibm.com/support/docview.wss?uid=swg21304647

Remote administration of queue managers using WebSphere MQ Explorer 

http://www-01.ibm.com/support/docview.wss?uid=swg27008431

MQSC Client for WebSphere MQ 

http://www-01.ibm.com/support/docview.wss?uid=swg24007769

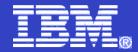

# Thank You

WebSphere. software